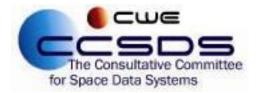

## How To Vote on CESG Polls

| 1) | To view Open CESG Polls, Visit:<br>https://cwe.ccsds.org/fm/Lists/<br>CESGPollQuestion/<br>If you are not currently logged<br>into the CCSDS CWE, enter your<br>username and password at the<br>dialog prompt, and sign in. | Sign in   https://cwe.ccsds.org   Username   Password   Cancel   Sign In                                                                                                    |
|----|----------------------------------------------------------------------------------------------------|----------------------------------------------------------------------------------------------------|
| 2) | Once signed in you will see the<br>Open CESG Polls Page.                                                                                                    | CV/E     O     2     Manual Advance       Income     Constraints     Constraints |
| 3) | To cast a vote for a CESG Poll,<br>click on the title of the Poll.                                                                                                    | CV/E     O     2     Rdia Court       Income     Court     Court     Court     Court       Income     Court     Court     Court     Court       Or Court Infa     Court     Court     Court     Court       Or Court Infa     Court     Court     Court     Court       Or Court Infa     Court Infa     Court     Court     Court       Or Court Infa     Court Infa     Court     Court     Court       Or Court Infa     Court Infa     Court Infa     Court     Court       Or Court Infa     Court Infa     Court Infa     Court Infa     Court Infa       Or Court Infa     Court Infa     Court Infa     Court Infa     Court Infa       Or Court Infa     Court Infa     Court Infa     Court Infa     Court Infa       Or Court Infa     Court Infa     Court Infa     Court Infa     Court Infa       Or Court Infa     Court Infa     Court Infa     Court Infa     Court Infa       Or Court Infa     Court Infa     Court Infa     Court Infa     Court Infa       Or Court Infa     Court Infa     Court Infa     Court Infa     Court Infa       Or Court Infa     Court Infa     Court Infa     Court Infa     Court Infa       Or Cou                                                                                                    |

| 4) | The voting page will now load.<br>Review the Questions and<br>Attachments for the Poll. Once<br>you are prepared to cast a vote<br>click on the "Click Here to<br>Vote" button. | EXEMPTION       VEW         EXEMPTION       CCSDS.org       CWE       Area       Management       Framework       My Profile       Request Loc         Polling       CCCD pen Polls       CCIC Click Here to Vote       Return to Open Polls         CMC Closed Polls       CCSS Cong       Cuest diff       Response       State Conditions       Created       Edit         CSS Cosed Polls       CSS Cosed Polls       Created diff       Response       State Conditions       Created       Edit         Recycle Bin       Contents       Poll THE       CESC-P-2021-12-001 Approval of New Deputy Chair for SLS-<br>Data Compression Working Group       CONSIDERING that:       There are no items to show in this view of the "CESG-Polate Compression Working Group         Question       The CCSD Engineering Steering Group:       CONSIDERING that:       There are condition of SLS-Data Compression         Morring Group deputy chair       The Santos (ES A) Working Group deputy chair;       and all CCSDS member Agencies have been asked to provide candidates for the position of deputy chair;       and all CCSDS member Agencies have been asked compression         Working Group deputy chair;       and all CCSDS member Agencies have been asked to provide candidates for the position of SLS-Data Compression Working Group askets (ES A) Second Compression Working Group askets (ES A) Second Compression Working Group askets (ES A) Second Compression Working Group askets (ES A) Second Compression Working Group |
|----|----------------------------------------------------------------------------------------------------|----------------------------------------------------------------------------------------------------|
| 5) | A Pop-Up window will appear.<br>Cast your vote in this window.<br>Click "Save" to cast your vote.                                                                               | VE       Arpax       Mananement       Framework       Mv Profile       Resuest Locin       Research Mananement       •         COILS       Click Here to Vote       X         EDIT       EDIT       X       Selling         word fly       Mananement       •       ABC       Spelling         word fly       Mananement       •       ABC       Spelling         word fly       Mananement       •       ABC       Spelling         word fly       Mananement       •       ABC       Spelling         word fly       Mananement       •       ABC       Spelling         word fly       Mananement       •       ABC       Spelling         word fly       Mananement       •       ABC       Spelling         word fly       Mananement       •       APPROVE WITH CONDITIONALLY         ABSTAIN (does not affect my Area)       Data C       •       ABSTAIN (does not affect my Area)         The CC       ONSI       State Conditions       Save       Cancel         And All       Save       Cancel       Save       Cancel         Hypot22       2/2/2022       Save       Cancel       Save       Save                                                                                                    |

| 6) | Your vote has now been cast,<br>and you will see the vote in the<br>"Votes Cast" section. You can<br>either return to the Open CESG<br>Polls Page by clicking on the<br>"Return to Open Polls" button<br>or edit your vote by clicking on<br>the edit "icon". | EXCURSE VIEW<br>FOR COMMUNICATION<br>FOR SQUEED Data Systems<br>CMC Open Polls<br>CMC Closed Polls<br>CESG Closed Polls<br>CESG Closed Polls<br>Recycle Bin<br>Site Contents | CCSD5.org CW<br>CESS P<br>Click Here<br>Votes Cast<br>Frea Own<br>SEA-AD Briar<br>Poll Title<br>Question | POILS         Lo Vote       Return to Open Polls         Mel By       Responce       State Conditions         In Oliver       APPROVE UNCONDITIONALLY       1/19/2022 11:20 AM         CESG-P-2021-12-001 Approval of New Deputy Chair for SLS-<br>Data Compression Working Group       Edit         CESG-P-2021-12-001 Approval of New Deputy Chair for SLS-<br>Data Compression Working Group       The CCSDS Engineering Steering Group:         CONSIDERING that:       The position of deputy chair for the SLS-Data Compression<br>Working Group is vacant;       and all CCSDS member Apencies have been asked to provide<br>candidates for the position of SLS-Data Compression<br>Working Group deputy chair;         and only one candidate has been received for appointing |
|----|----------------------------------------------------------------------------------------------------|----------------------------------------------------------------------------------------------------|----------------------------------------------------------------------------------------------------|----------------------------------------------------------------------------------------------------|
|    |                                                                                                    |                                                                                                    |                                                                                                    | and only one candidate has been received for appointing<br>Lucana Santos (ESA) as Working Group deputy chair;                                                                                                    |
|    |                                                                                                    |                                                                                                    |                                                                                                    | And RECOGNIZING that Mr. Santos is currently been an<br>active member of the SLS-Data Compression Working Group<br>since Spring 2014;                                                                                                    |
|    |                                                                                                    |                                                                                                    |                                                                                                    | RESOLVES to request that Lucana Santos be appointed<br>deputy chair of the SLS-Data Compression Working Group.                                                                                                    |
|    |                                                                                                    |                                                                                                    | Opens                                                                                                    | 1/19/2022                                                                                                    |
|    |                                                                                                    |                                                                                                    | Closes                                                                                                   | 2/2/2022                                                                                                    |
|    |                                                                                                    |                                                                                                    | Attachments                                                                                              | Licana Santos Bio.pdf                                                                                                    |